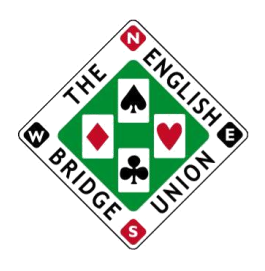

## Virtual Sim Pairs 2021

Registering for these games follows the [same process as usual,](https://www.ebu.co.uk/documents/official-documents/general-sim-pairs-instructions.pdf) by logging on to [My](https://www.ebu.co.uk/members/v2/) [EBU](https://www.ebu.co.uk/members/v2/) *as the club* and nominating an appropriate club representative. That person will then be able to download the relevant documents from *their own My EBU* area. This includes commentary booklets in PDF format and deal files, which will be available in LIN format for use in BBO games.

From 2021 the prices and prizes for virtual sims events will match that of face to face sims events. Clubs will be free to make their own decision about pricing, though they need to be aware that for BBO games any increased table fee is subject to a greater amount being taken by BBO.

[Instructions for Importing and using LIN files on BBO](https://blog.bridgebase.com/2020/05/02/uploading-pre-dealt-hands-to-your-deal-archive/) are available online, but do please note that many users report that after uploading the deal files they **need to logout and log back in** before they are able to see and use the files. You are advised to leave plenty of time before the game to ensure that they are available for you to use.

*Please also note that if you change your movement after you have imported the boards, such that a different number of boards will be required, you need to change the settings first to "Use random deals" and click on "Modify tournament", then "Use saved deals" selecting the appropriate set of boards again and once again click on "Modify tournament".*

After the game is over, you should upload your results file to the club's My EBU in the usual way, indicating that it is a sim pairs event. If that option is not provided for you at the stage of uploading, please contact us to check that you were registered for the day in question.

You may play the boards at any time of the day but BBO will prevent any hands from being publicly available until 10pm to avoid anyone seeing hands until they have played them. This means **you will not be able to extract results and submit them to us for scoring until 10pm**.